# **UNIVERSITY OF ALLAHABAD**

## **PG COUNSELING SCHEDULE 2022-23**

### **Date: 06 December 2022**

**Candidate is required to visit (ecounselling.in) or PG Counselling 2022 link at the University of Allahabad website [\(www.allduniv.ac.in\)](http://www.allduniv.ac.in/) for registration and counselling.**

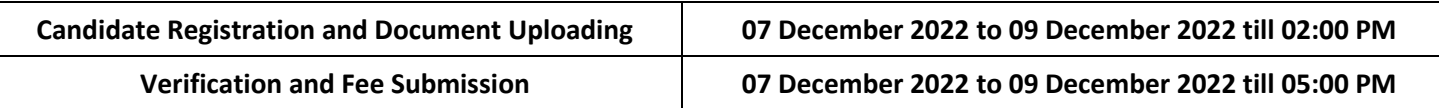

**1. MCom**

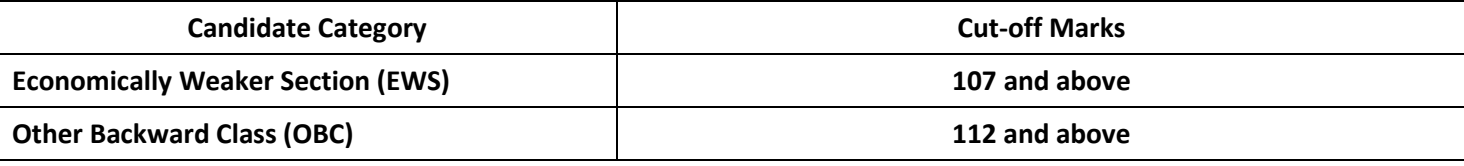

### **2. B. Voc. (Software Development)**

**ALL the candidates who have appeared in the BCA/B. Voc. (Software Development) entrance test (PGAT -2022)**

#### **The details of the course fee for B. Voc. (Software Development) is as follows:**

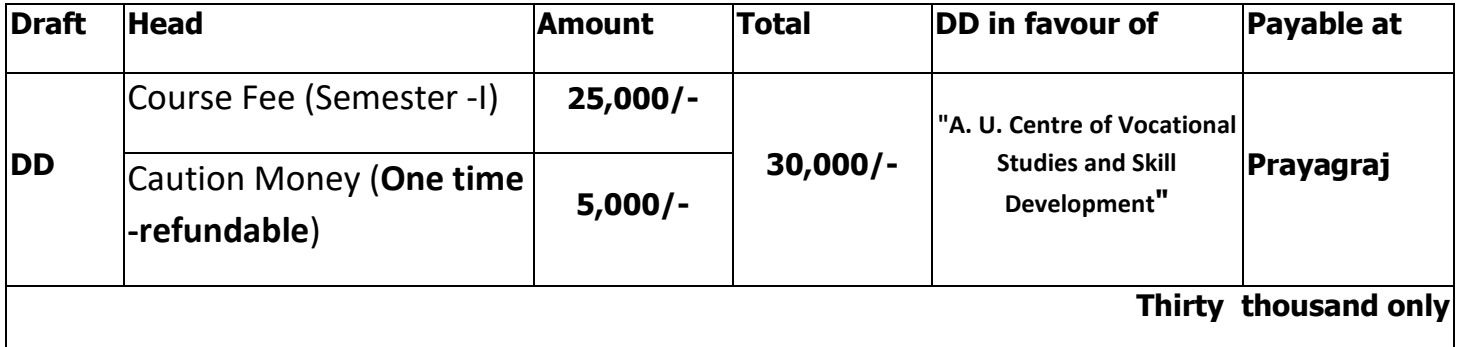

**Admission will be done subject to merit and availability of seats. All the applicants are hereby informed that physical verification of original documents will be done in the department at the time of enrollment. In case of any discrepancy/ fraud/falsehood admission will be cancelled. Those already completed their PG in any discipline will be admitted only after approval of the competent authority. Documents required:**

- 1. Mark sheet and Certificate of High School (10th) (Original Scanned Copy)
- 2. Mark sheet and Certificate of Intermediate (12<sup>th</sup>) (Original Scanned Copy)
- 3. Graduation Mark sheet (Original Scanned Copy)
- 4. Migration Certificate and Transfer Certificate for Other University and Ewing Christian College Candidate. (Original Scanned Copy)
- 5. Recent Caste Certificate (OBC/SC/ST) of Central Govt. (Original Scanned Copy)
- 6. Economically Weaker Section (EWS) Certificate (Original Scanned Copy)
- 7. Aadhar Card (Original Scanned Copy)
- 8. Download undertaking for Gap year (If applicable) from Admission Website, fill, sign and upload
- 9. Download Anti Ragging Form from Admission Website fill, sign and upload

Prof. P.K. Ghosh Director, PGAT 2022 Se T. 2022 **POAT 2022** 

Prof. I.R. Siddigui **Director Admissions** निरंशक प्रवेश-2021 ENTERE FOR DELINE WORTH Director Advisement 2012 DIRECT ADVISORATION